## **Visual Basic**  $\overline{4}$

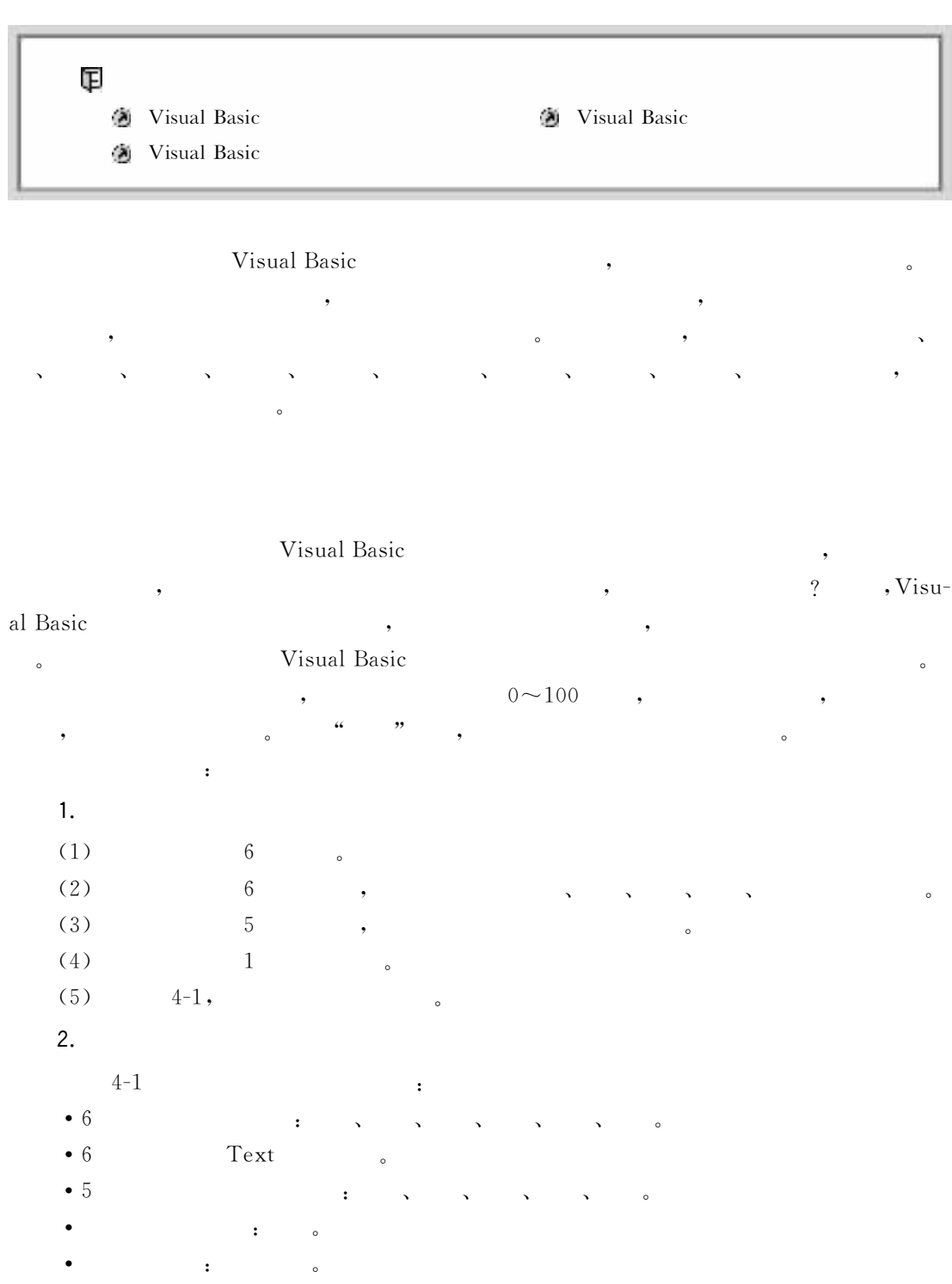

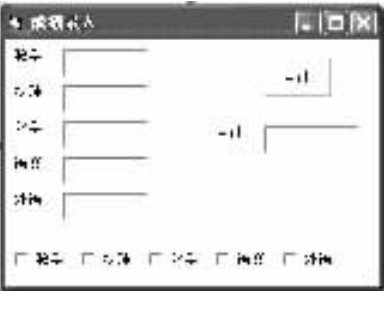

 $\ddot{\phantom{a}}$ 

 $4 - 1$ 

 $3.$ 

 $(1)$  $Text1,$ LostFocus Private Sub Text1\_LostFocus() If  $Val(Text1.Text) < 0$  Or  $Val(Text1.Text) > 100$  Then Text1. Text  $=$  "" Text1. SetFocus End If End Sub  $(2)$ LostFocus  $(3)$ Click Command1,  $\colon$ Private Sub Command1\_Click() If Check1. Value = 1 Then Sum =  $Sum + Val(Text1.Text)$ If Check2. Value = 1 Then Sum = Sum + Val(Text2. Text) If Check3. Value = 1 Then Sum =  $Sum + Val(Text3.Text)$ If Check4. Value = 1 Then Sum =  $Sum + Val(Text4. Text)$ If Check5. Value = 1 Then Sum =  $Sum + Val(Text5. Text)$  $Text6. Text = Sum$ End Sub ÷  $4.$ 

 $4 - 2$ 

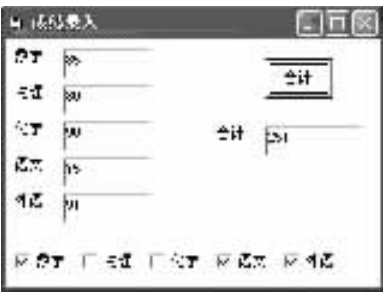

 $4 - 2$ 

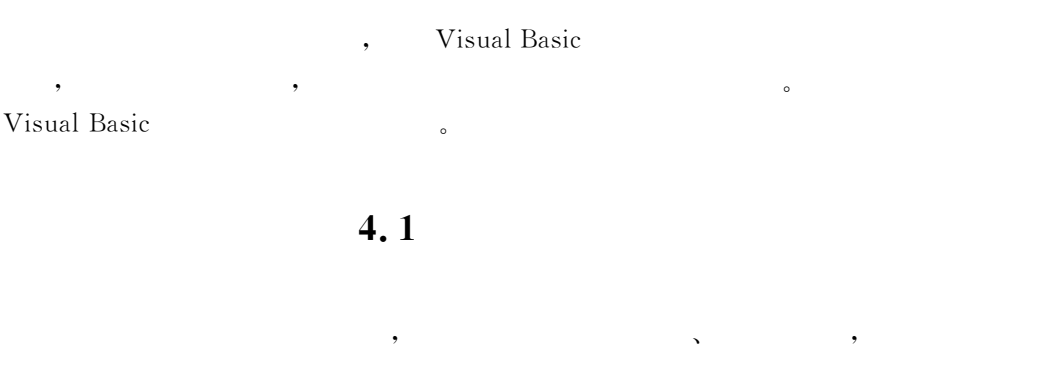

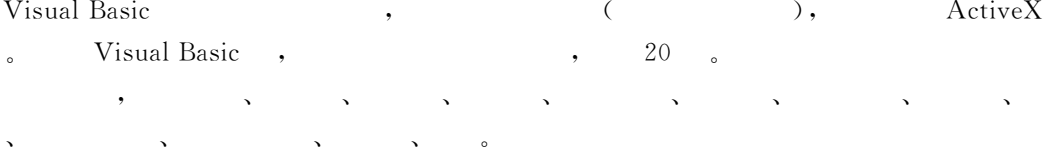

 $4.2$ 

 $\circ$ 

 $\circ$ 

 $4.2.1$ 

 $\ddot{\phantom{1}}$ 

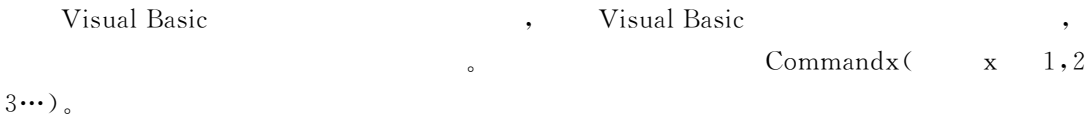

1. Caption(  $\overline{\phantom{a}}$ 

,

 $4 - 3$  $\ddot{\phantom{0}}$  $\circ$ 

 $\circ$ 

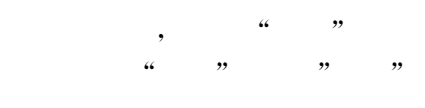

 $\circ$ 

 $\circ$ 

,

,

 $\circ$ 

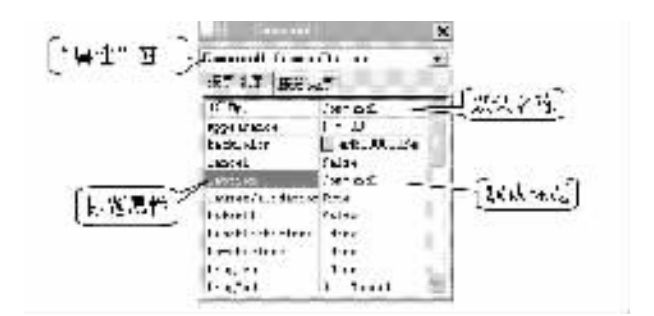

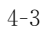

 $, ,$  $\overline{\mathcal{L}}$  $\epsilon\epsilon$ ,,

 $4 - 4$ 

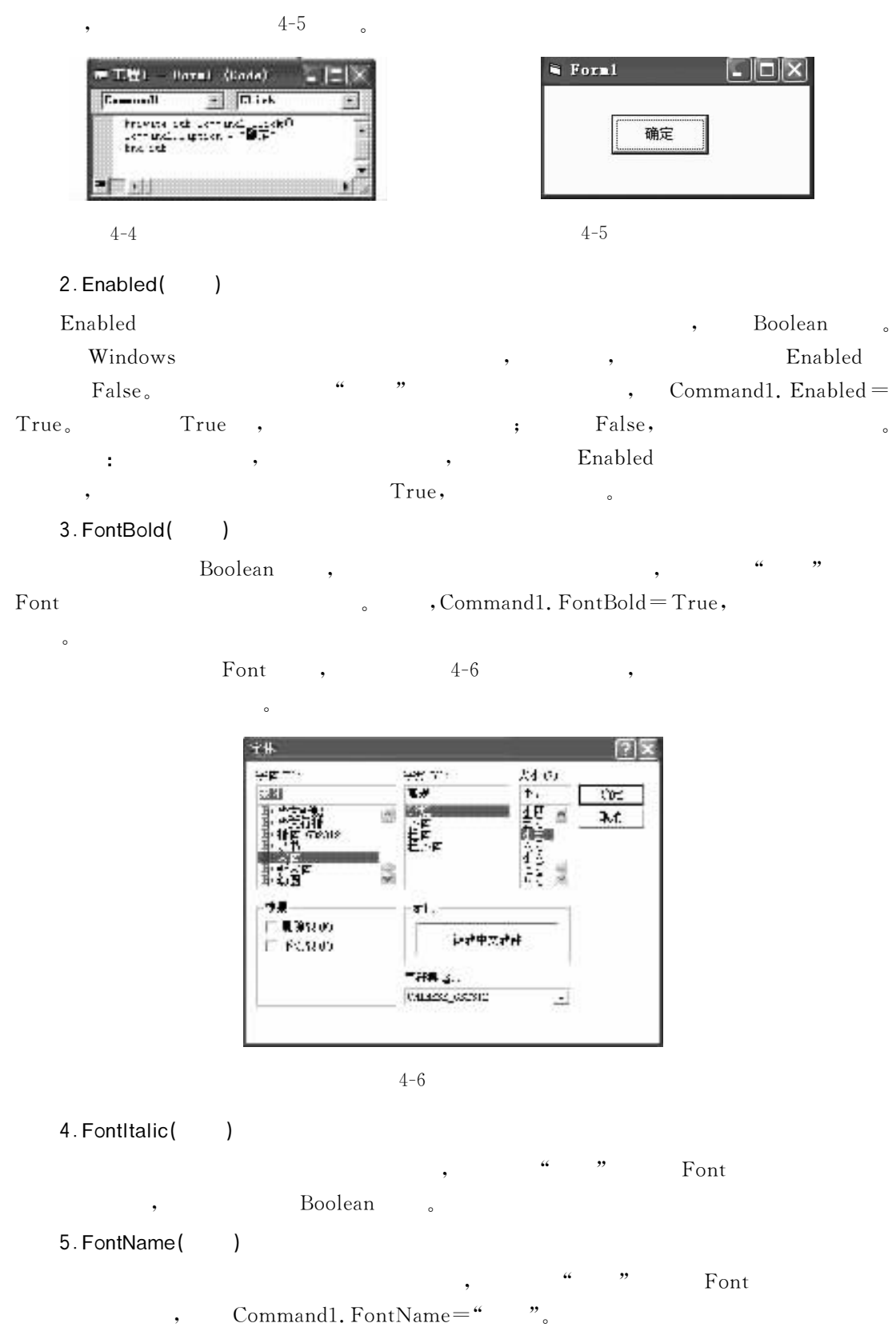

 $\overline{\phantom{a}}$ 

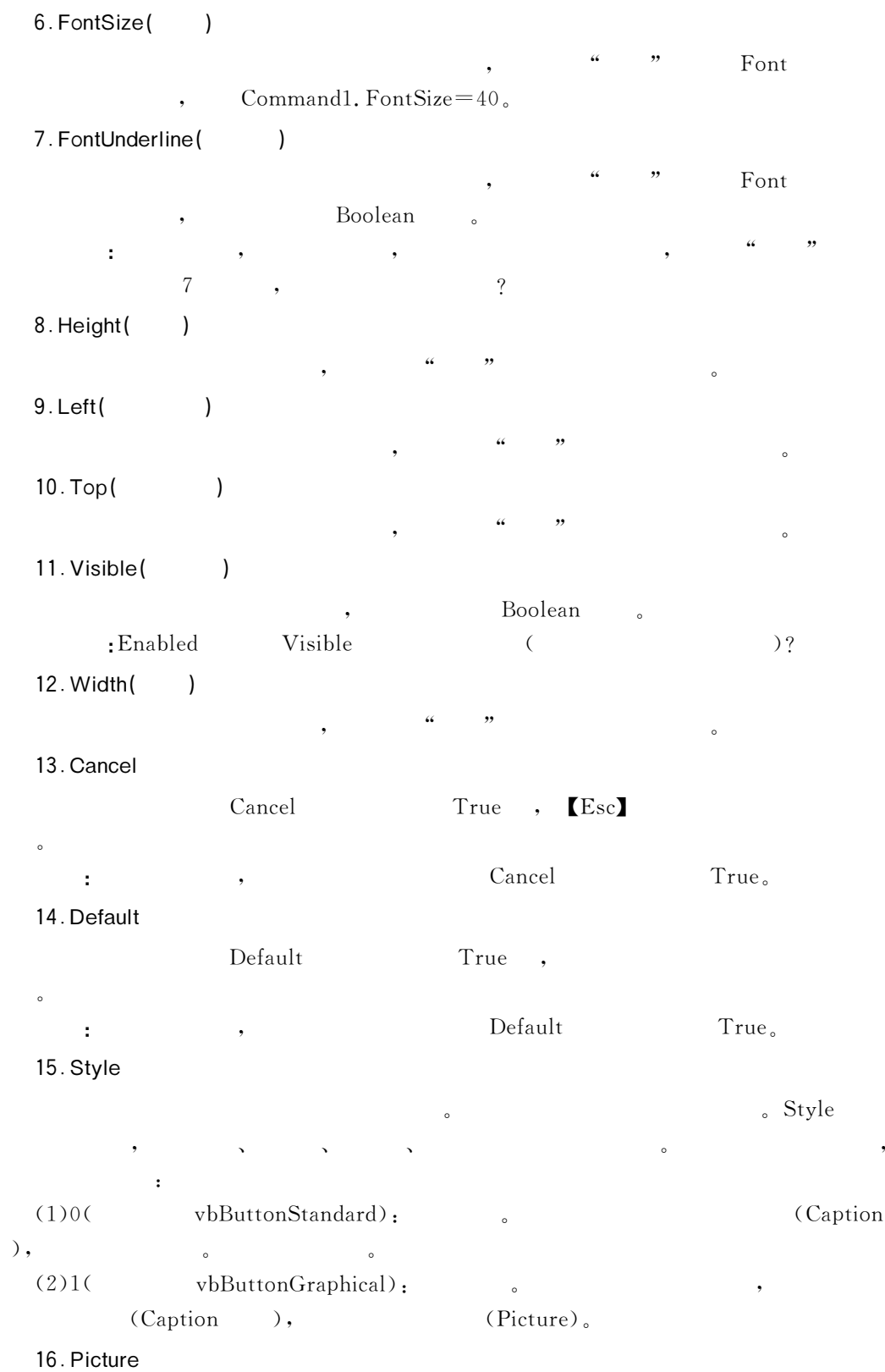

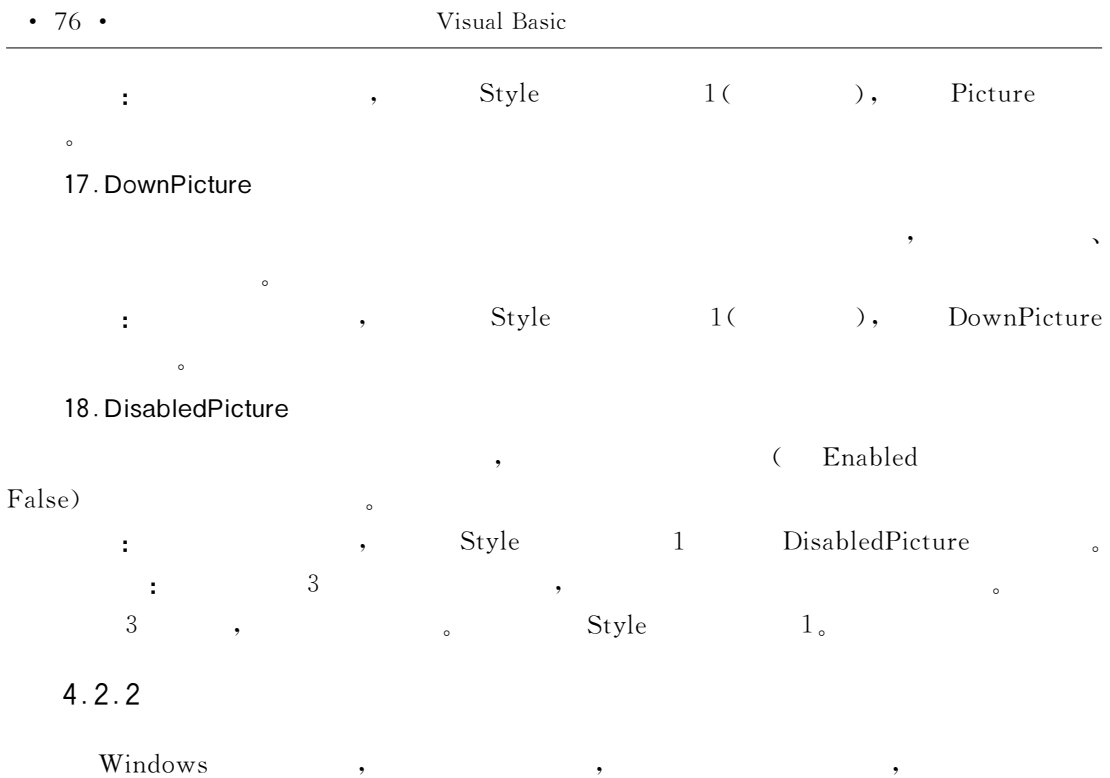

 $(Click)$  $\overline{\phantom{a}}$  $^{\circ}$  $\operatorname{Click}$  $\circ$ 

> $\left( \text{DblClick}\right)$  $\circ$  $4 - 7$  $\overline{\phantom{a}}$  $4.3mm1$  $I = IX$ ----- $\ddot{\dot{}}$

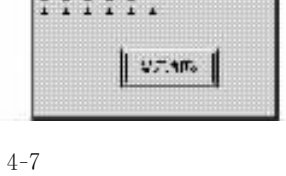

 $\overline{\phantom{a}}$ 

 $Caption$ 

 $\epsilon\epsilon$ 

",

 $\ddot{\cdot}$ Private Sub Command1\_Click() For  $i = 1$  To 6 For  $j = 1$  To i Print " $*$  "; Next j Print Next i End Sub

 $\overline{\phantom{a}}$ 

÷.

 $4-1$ 

 $^{\circ}$ 

 $\overline{\phantom{a}}$ 

 $\blacksquare$ 

 $\star$ 

## 4.3

 $\overline{?}$ 

Visual Basic  $\ddot{\phantom{a}}$ Visual Basic  $\mathbf{A}$ , (Name)  $(Caption)$  Labelx(x  $1, 2, 3, \dots$ ;  $\overline{\left|\text{ab}\right|}$ ,  $Textx(x)$  $1, 2, 3, \dots$ ).  $4.3.1$ Caption  $\circ$ ł, 1. FontBold, FontItalic, FontName, FontSize, FontUnderline, Height, Left, Name, Top, Visible  $\overline{\phantom{a}}$  $(1)$ Alignment  $\colon$  $\bullet$  0 :  $\overline{(\ }$ )  $_{\circ}$  $\bullet$  1:  $\bullet$  2:  $(2)$ AutoSize Caption True, False, AutoSize  $\ddot{\cdot}$ (3) BorderStyle  $\sqrt{a}$  $\mathbf{1}$  $0,$  $4 - 8$ 1,  $\mathbf{.}$  $-1$ 万边柱 r, arsii 公用 **BorderStyle**  $4 - 8$ (4) BackStyle  $\mathbf{1}$  $\ddot{\phantom{0}},$  $\boldsymbol{\epsilon}\boldsymbol{\epsilon}$  $0,$  $1\,$   $\,$  $(5)$  Word Wrap (Caption) True False,

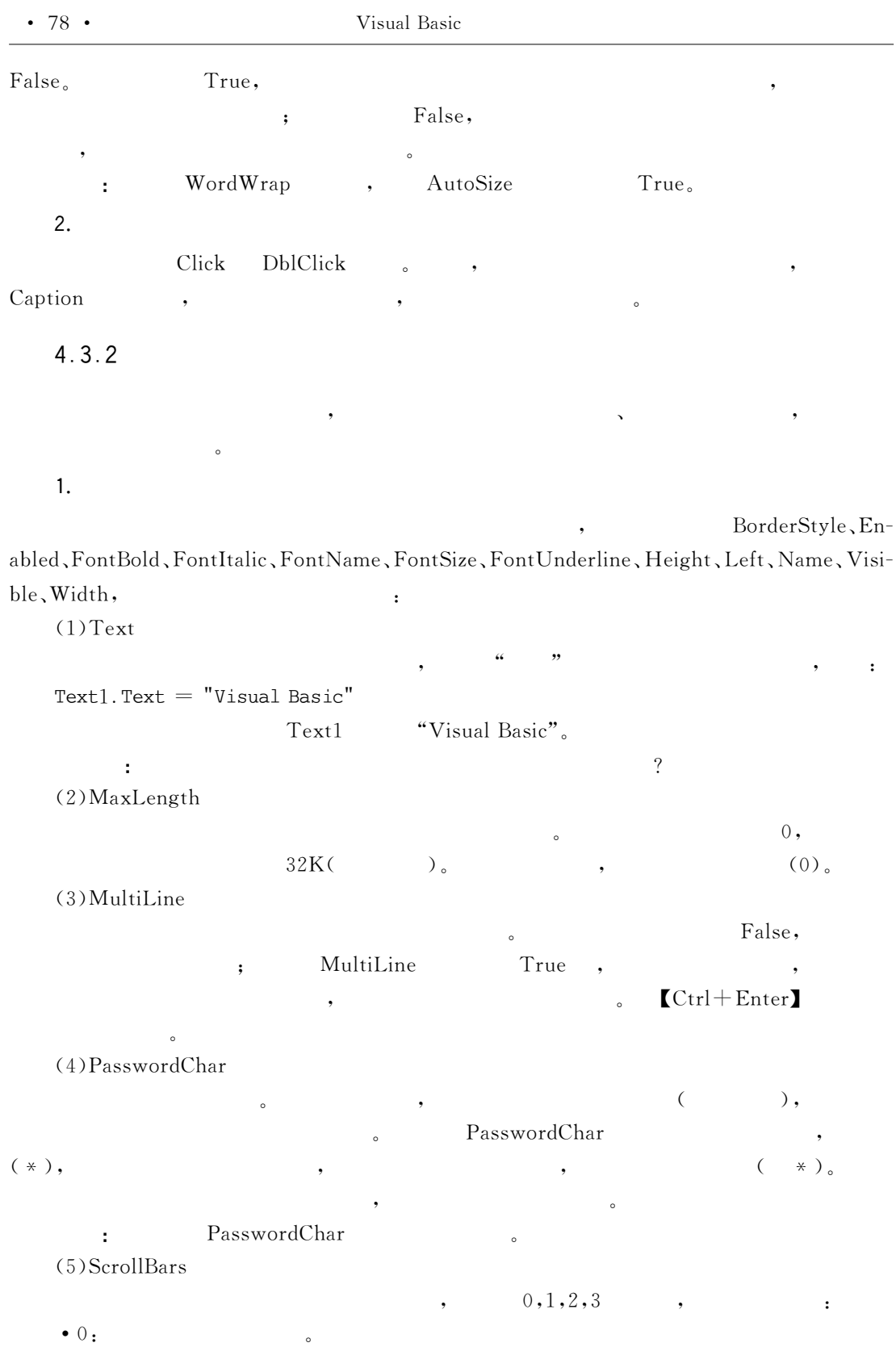

 $\bullet$  1:  $\bullet$  2:

 $\circ$ 

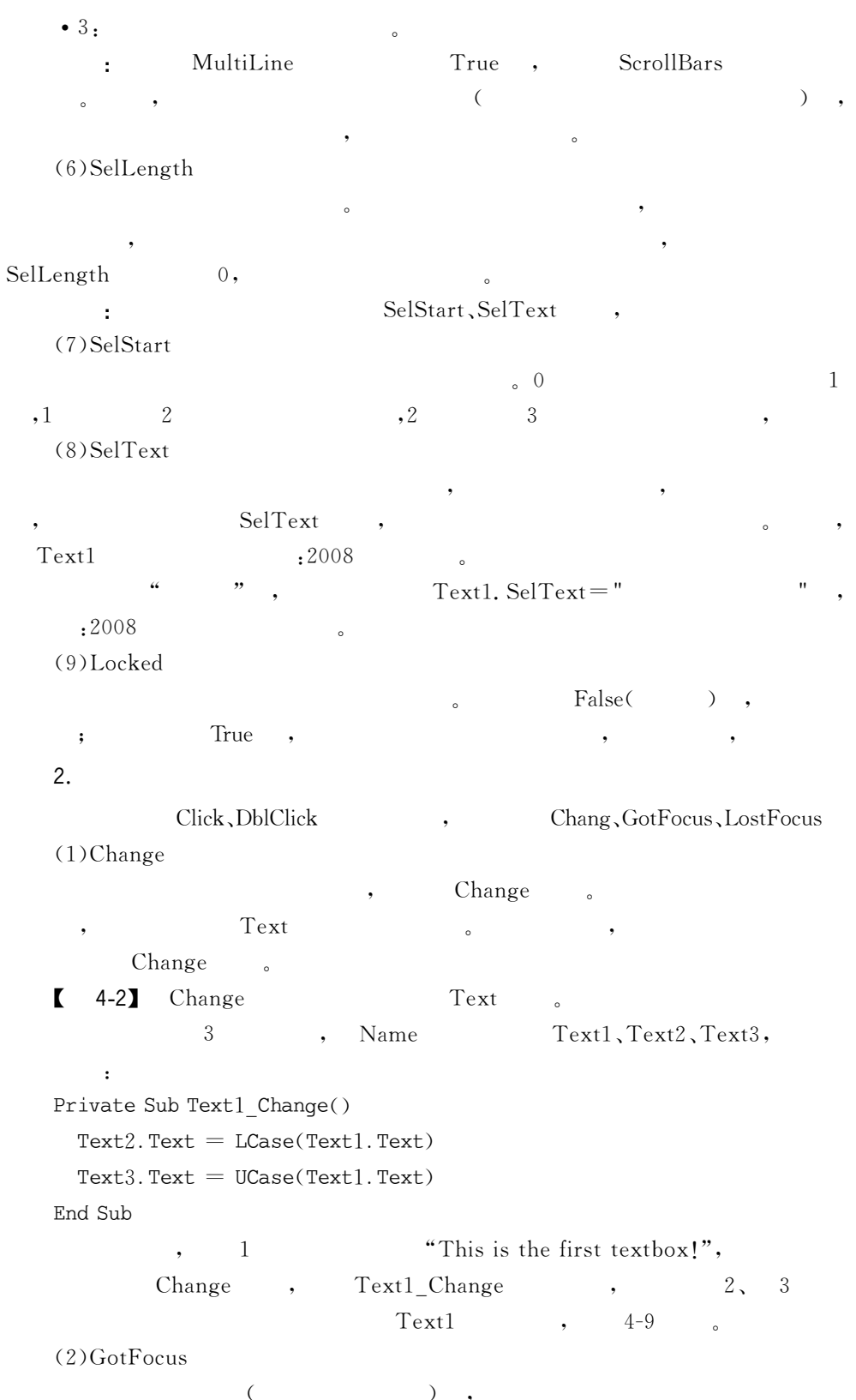

 $\circ$ 

 $\circ$ 

 $\circ$ 

 $\circ$ 

 $\overline{\phantom{a}}$ 

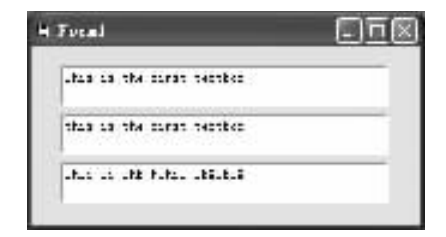

4-9 Change

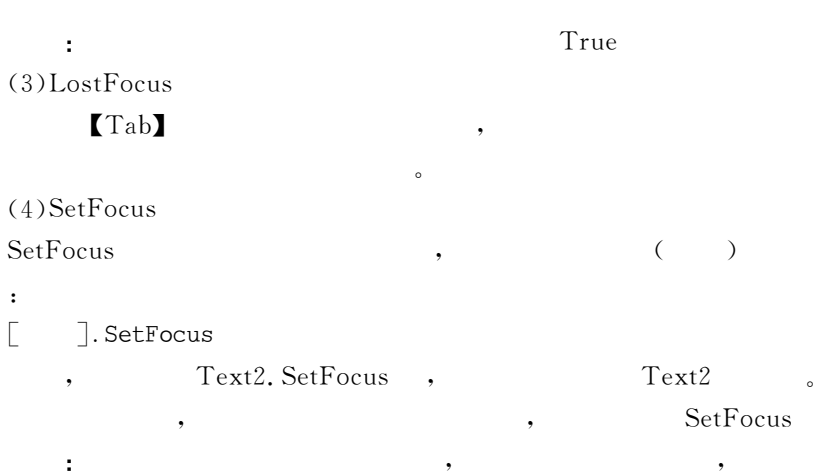

 $4.4$ 

 $\circ$ 

## $4.4.1$

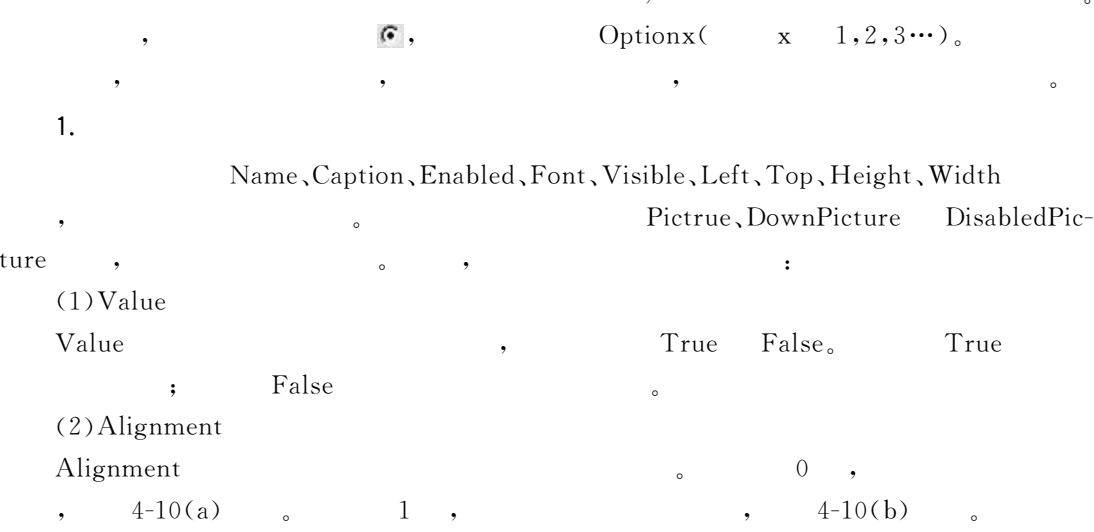

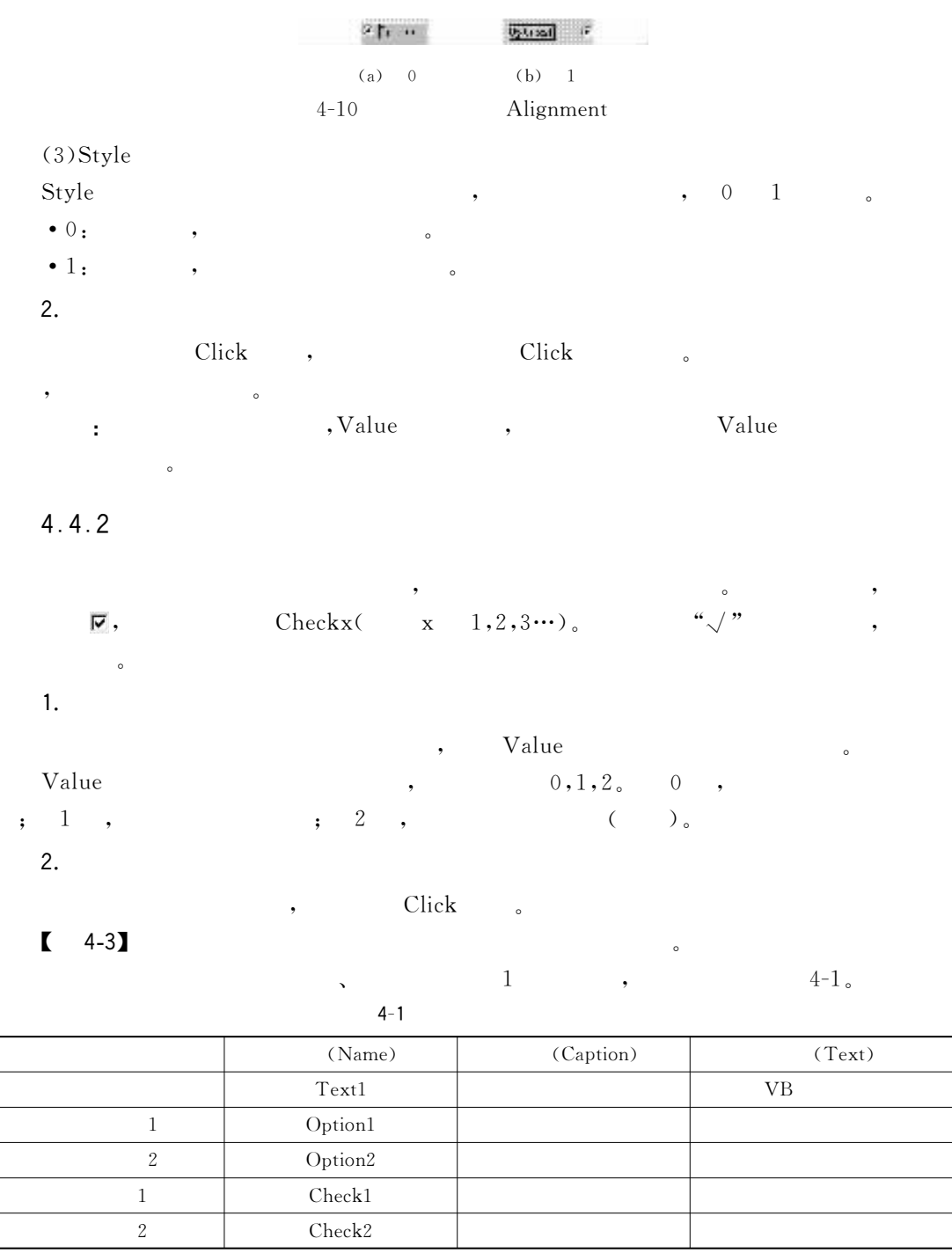

 $\cdot$ 

Private Sub Check1\_Click()

 $Text1.FontUnderline = Not Text1.FontUnderline$ End Sub

 $\texttt{Private Sub Check2\_Click()}$ 

```
Textl.FontItalic = Not Textl.FontItalicEnd Sub
Private Sub Option1_Click()
  Text1.Font = "\sim \,End Sub
Private Sub Option2_Click()
  Text1.Font = "\sim 11
End Sub
             ,
                                                        - \Box \times网络序设订
                                  反复的现在
                                             2 同体
                                  -11257C-1/44 - 11t
                                                      \overline{\phantom{a}}\overline{\mathcal{L}}(Ctrl+X)(Ctrl + V)Enabled, FontBold, FontName, FontUnderline, Height, Left, Top, Visible,
                                                                                Enabled
                                                                \circ
```
Width<sub>。</sub>

False,

 $\circ$ 

 $\circ$ 

False,

 $\circ$ 

 $4 - 11$ 

 $\circ$ 

Value

 $4.4.3$ 

1.

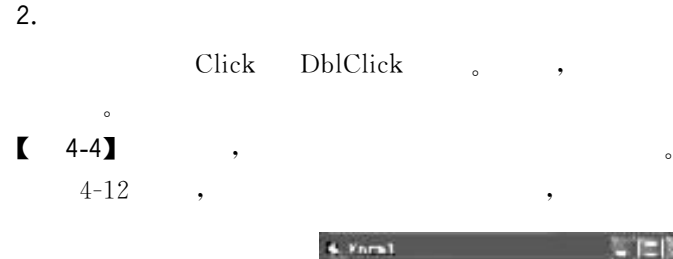

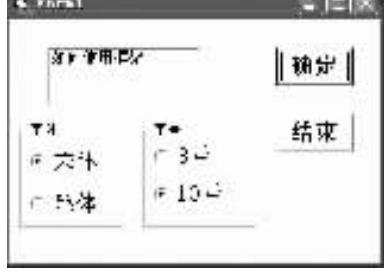

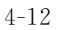

 $\colon$ 

```
Private Sub Command1_Click()
  If Option1 Then
                               \mathbf{u}Text1.FontName = "Else
    Text1.FontName = "\boldsymbol{\mathsf{H}}End If
  If Option3 Then
    Text1. FontSize = 8Else
    Text1. FontSize = 10End If
End Sub
Private Sub Command2_Click()
  End
End Sub
```
 $\boldsymbol{\omega}$ 

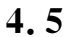

 $\circ$ 

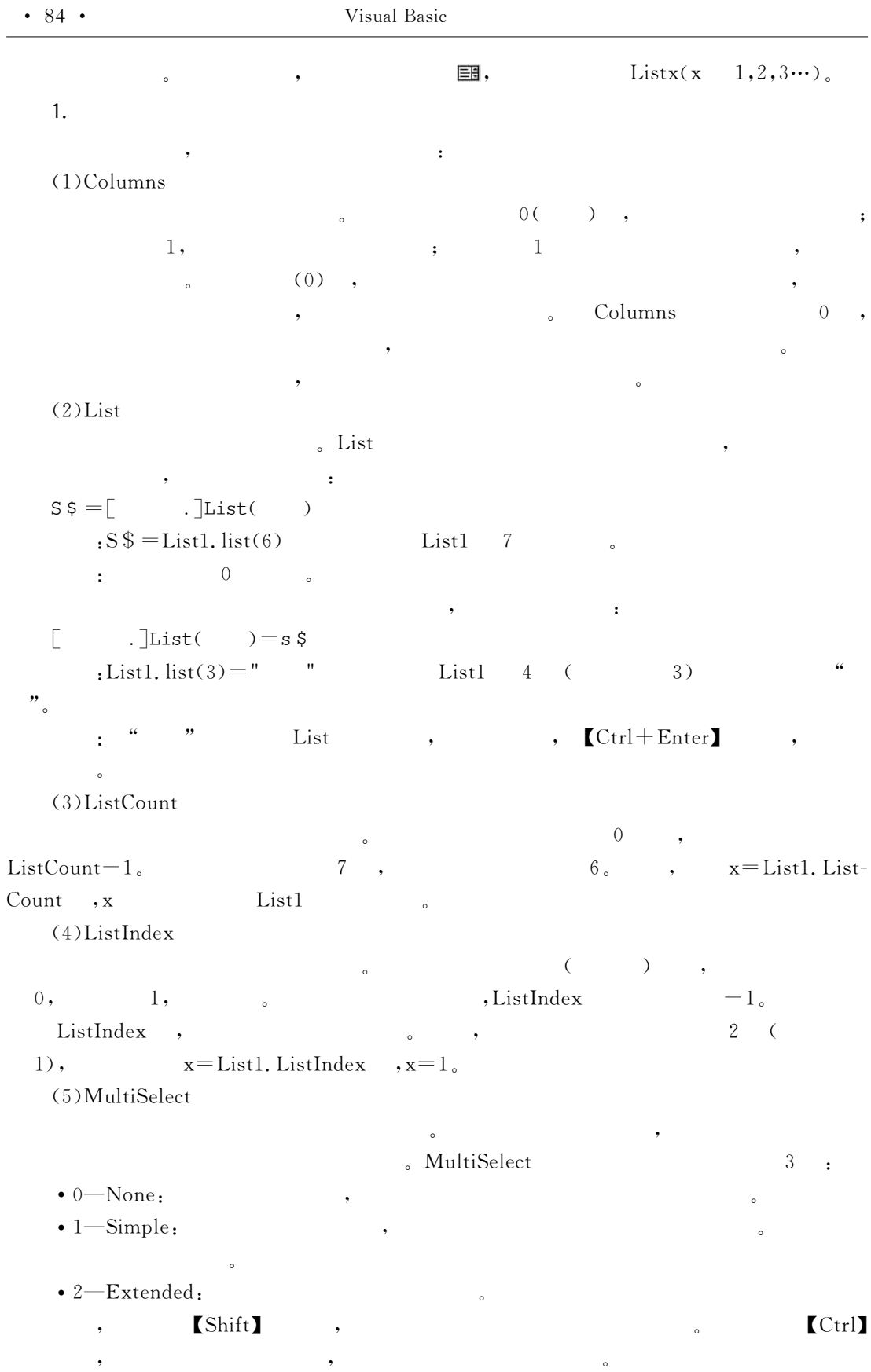

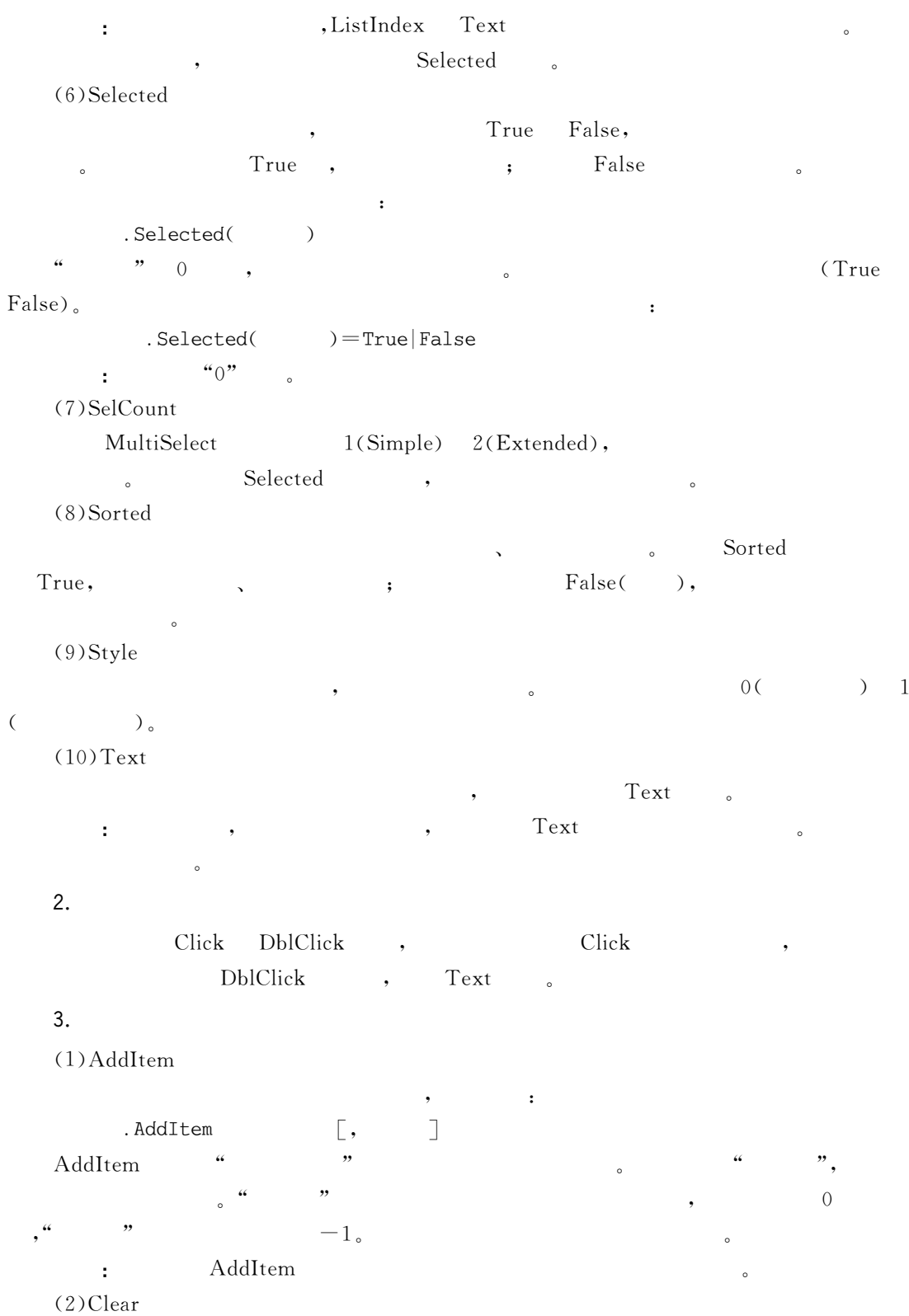

 $\colon$ 

 $\bullet$ 

.Clear

 $\overline{\left( \right. }% ,\left. \overline{\left( \right. \right. }% ,\left. \overline{\left( \right. \right. }% ,\left. \overline{\left( \right. \right. })\right)$ 

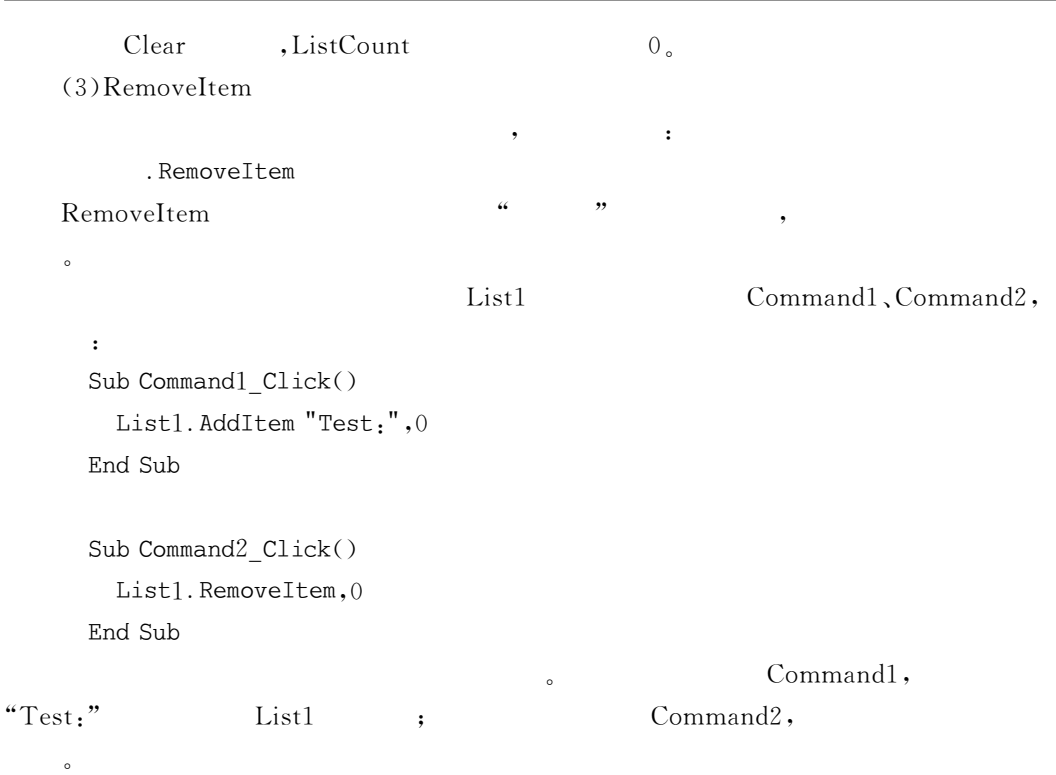

 $\blacksquare$  $4-5$ 

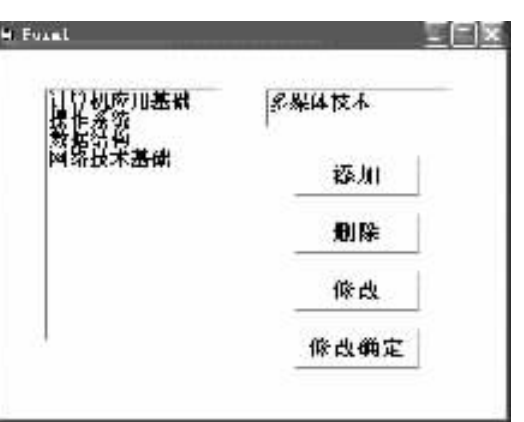

 $4 - 13$ 

 $\circ$ 

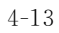

(LstBooks)  $\ensuremath{\mathsf{Form}\xspace}\xspace_\_$  Load  $\operatorname{AddItem}$  $"(\mathrm{cmdAdd})$  $\epsilon$ "(cmdDelete)  $, 4$  $\boldsymbol{\omega}$ "(cmdModify)  $\overline{\phantom{a}}$  $^{\circ}$  $\overline{\phantom{a}}$  $\frac{1}{2}$ "(cmdModify\_OK) ,, Enabled  $False<sub>o</sub>$  $\circ$  $\ddot{\phantom{a}}$ Private Sub Form\_Load() ٠ Load

```
lstBooks. AddItem "
  lstBooks. AddItem "
  lstBooks. AddItem "
  lstBooks. AddItem "
End Sub
Private Sub cmdAdd Click()
  lstBooks. AddItem txtItem
  txttem = ""End Sub
Private Sub cmdDelete_Click()
  1stBooks. RemoveItem 1stBooks. ListIndex
End Sub
Private Sub cmdModify_Click()
  txtItem.Text = 1stBooks.TextcmdAdd.Fnabled = FalsecmdDelete.Enabled = FalsecmdModify. Enabled = FalsecmdModify OK. Enabled = True
End Sub
Private Sub cmdModify_OK_Click()
ï
                                                  ,,
  lstBooks.List(lstBooks.ListIndex) = txtItem
  cmdModify_OK.Enabled = TruecmdAdd.Enabled = TruecmdDelete.Enabled = TruecmdModify. Enabled = TruetxtItem = ""End Sub
4.5.2
```
#### $(ComboBox)$

匪。

 $1.$ 

# $(1)$  Style

 $0, 1, 2,$ 

 $\circ$ 

 $4 - 14$  $\circ$ 

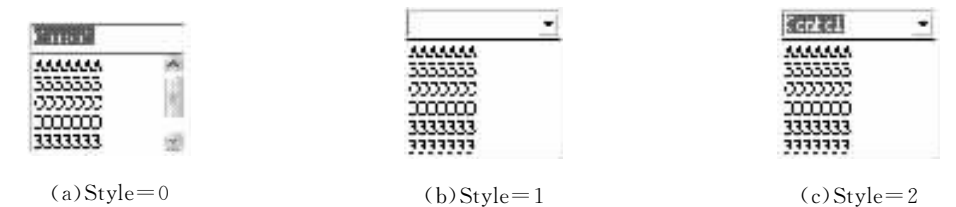

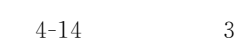

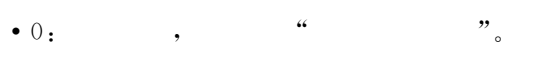

DropDown

 $\bullet$  1.  $\circ$ DblClick

 $\overline{a}$  $\bullet$  2: ,,  $\epsilon$ 

DblClick, Change Dropdown  $\overline{\phantom{a}}$  $(2)$  Text

### $2.$

,

**DblClick** Style  $\circ$  , DropDown . Click Change ,  $\circ$  $\overline{\phantom{a}}$ Text  $\circ$ DropDown  $\ddot{\phantom{0}}$ (Click)

 $\circ$  $\ddot{\phantom{a}}$  $3.$ 

AddItem, Clear RemoveItem

 $\circ$ 

 $\overline{\phantom{a}}$ 

4.6

 $\mathbb{R}$ ,  $\mathbb{R}$ ,  $\mathbb{R}$ , Picturex Imagex(x 1,2,3...).  $4.6.1$ !, Enabled, Name, Visible, FontBold, FontItalic, Font-Name, FontSize, FontUnderline, which is a set of the set of the set of the set of the set of the set of the set of the set of the set of the set of the set of the set of the set of the set of the set of the set of the set  $^{\circ}$  $(1)$ Picture  $\, , \qquad \qquad \, \textrm{a} \qquad \, , \qquad \qquad \, \, , \qquad \qquad \, , \qquad \qquad \, \, , \qquad \qquad \, \,$ "  $(2)$ Autosize Autosize True Autosize False, ! ! !  $(3)$ CurrentX CurrentY Print  $(CurrentX)$   $(CurrentY)$  , ;  $\lbrack$  .  $]$ CurrentX $\lbrack =x]$  $\lbrack$  .  $\rbrack$  CurrentY $\lbrack$  = y $\rbrack$  $\epsilon$  & # !4 N ! twip  $" = x" " = y",$  "  $^{\circ}$ 2.  $Click()$ .  $)$ ,  $DblClick()$ (Cls) Print #, LoadPicture , when  $\cdots$ , R"(5\$G3 " ' [ .] Picture=LoadPicture(" ") , Picture1. Picture=LoadPicture("c:\vb60\Graphics\1.ico"),  $\mathcal{C}$  vb60\Graphics 1. ico , Picture2. Picture = Picture1. Picture, Picture1 Picture2 。

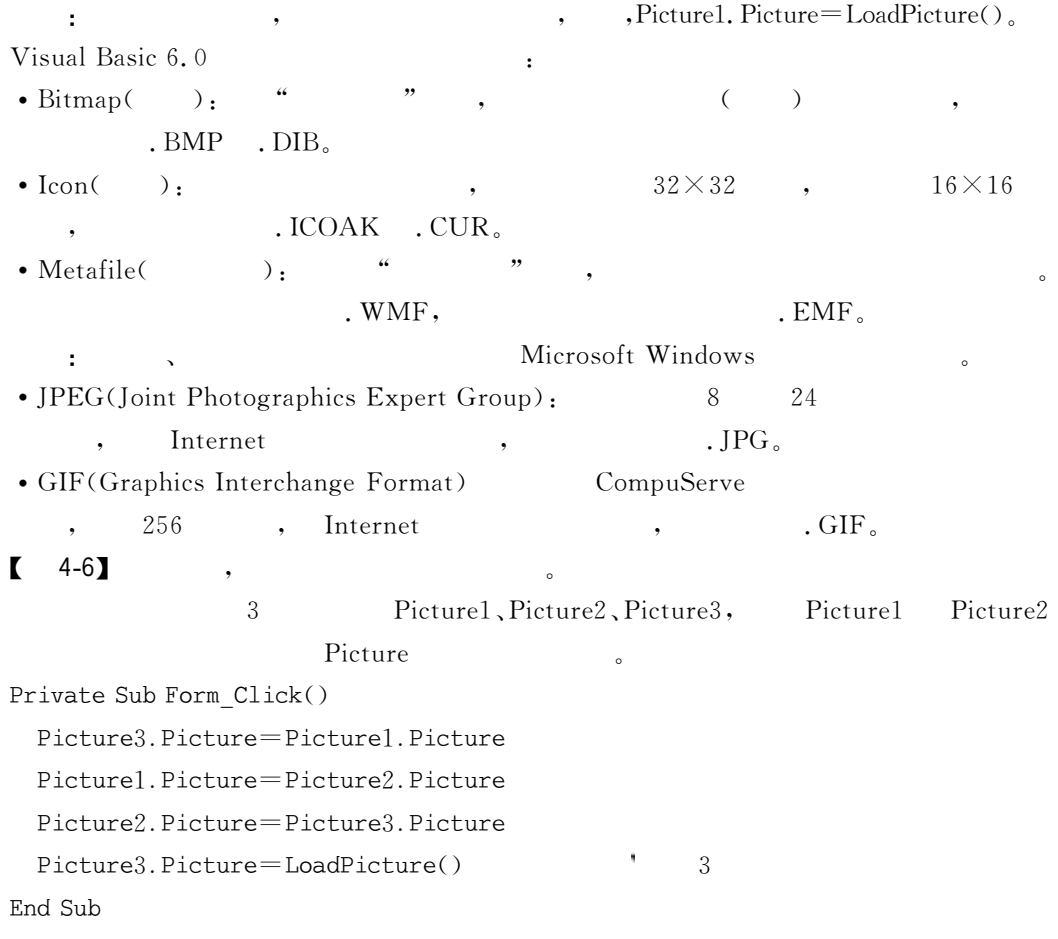

 $4.6.2$ 

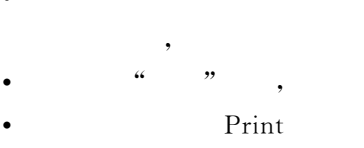

 $\overline{\phantom{a}}$ 

 $\rm{Print}$ 

 $\ddot{\phantom{a}}$ 

 $4, 7$ 

 $\ddot{\phantom{0}}$ 

JE,

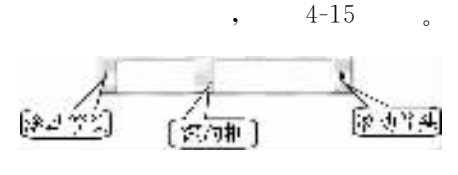

 $4 - 15$ 

## $4.7.1$

.,

Enabled, Height, Left, Caption, Top,  $\ddot{\phantom{0}}$ Visible, Width  $\circ$ 1. Max  $(-32768 \sim 32767)$ . 2. Min  $\circ$ 3. LargeChange Value  $\ddot{\phantom{0}}$  $\circ$ 4. SmallChange Value  $\circ$ 5. Value  $\circ$ Value Max Min ÷,  $\circ$  $4.7.2$ Scroll Change. Scroll  $\overline{C}$ Change Scroll  $)$ ;  $\circ$  $, Change$ Scroll  $\circ$  $\mathbf{r}$  $4-7$ Max 100, Min 0, Value ,  $50<sub>o</sub>$ Text1,  $4 - 16$  $\circ$ **H** Focal ٠ Slow fast. 50 Speed

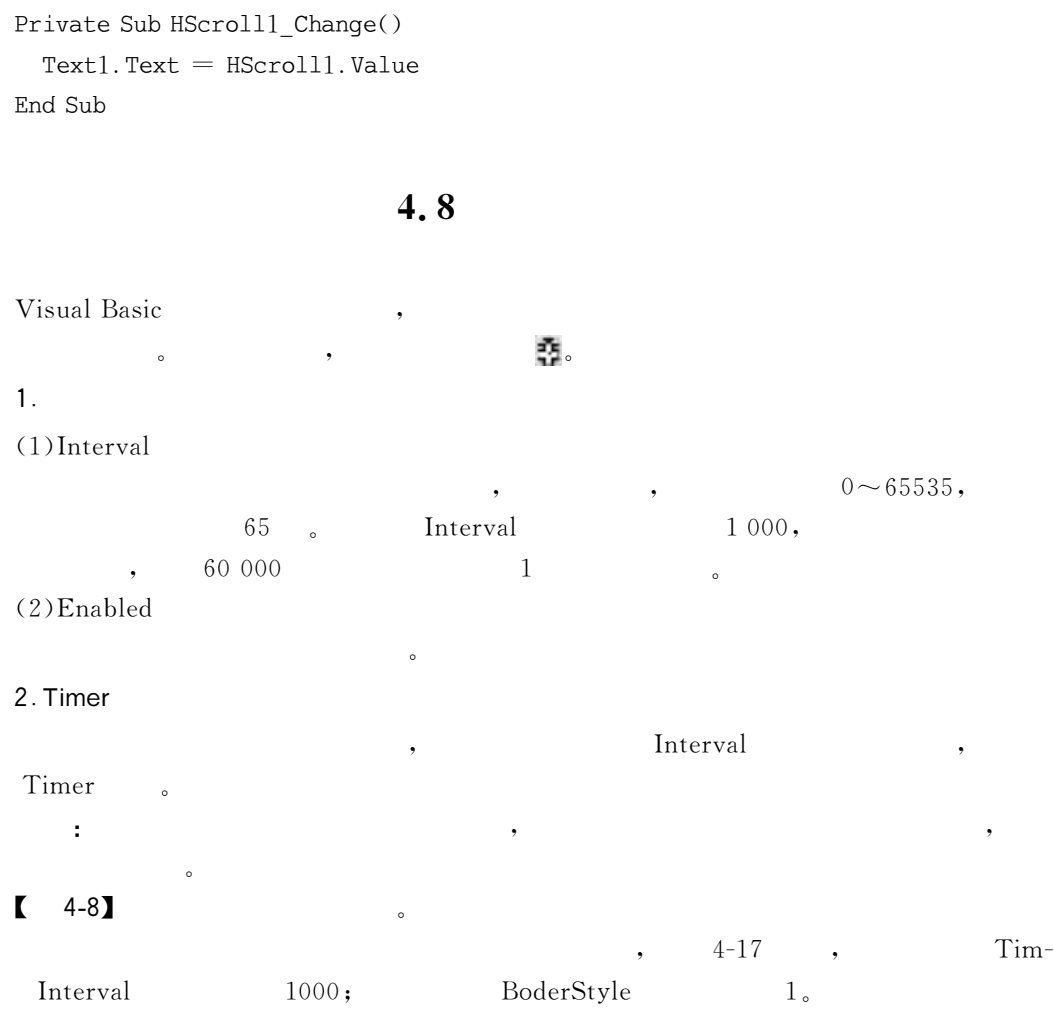

 $\pm$ Private Timer1\_Timer() Label. Caption=Time  $$$ End Sub

 $, \,$ 

 $er1$ 

4 Barnt  $L = N$ Librale  $\sim$ 

 $4\mbox{-}18$ 

 $\circ$ 

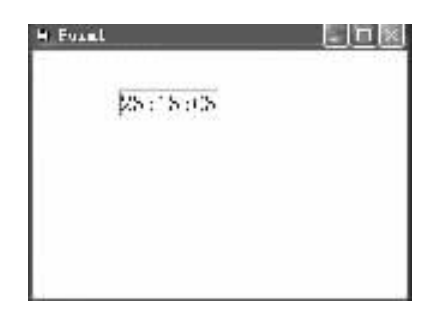

 $\ddot{\cdot}$ 

 $\overline{\phantom{a}}$ 

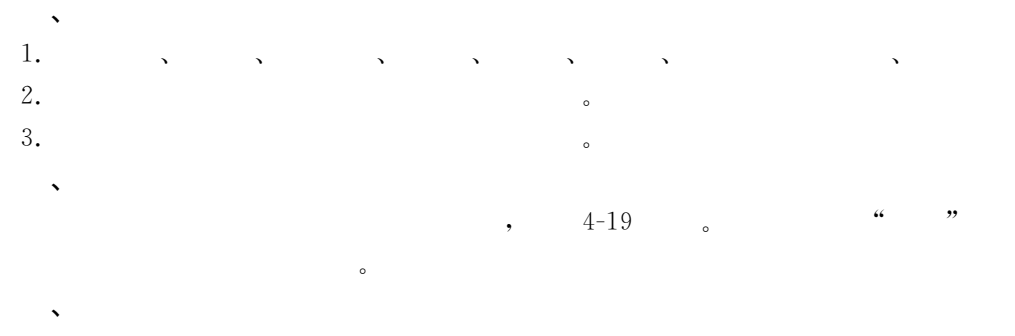

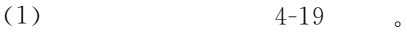

 $(0 \sim 100)$ 

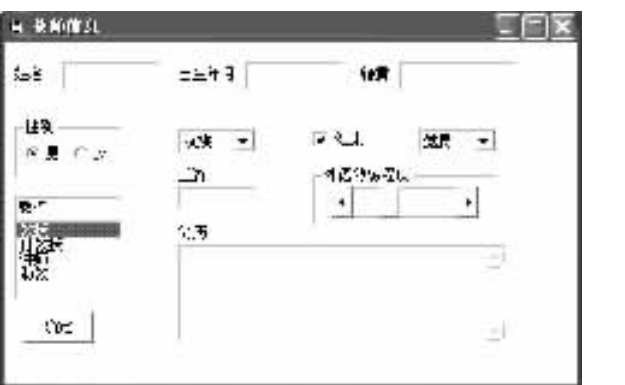

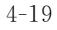

 $(2)$  $4 - 19$  $(3)$  $\circ$  $\ddot{\phantom{0}}$  $\ddot{\phantom{a}}$ Private Sub Command1\_Click() Debug. Print " :"; Text1. Text :"; Text2. Text Debug. Print " Debug. Print " :"; Text3. Text If Option1. Value Then Debug. Print "  $\cdot$ ": " If Option2. Value Then Debug. Print "  $:$ "; "  $\mathbf{u}$ Debug. Print " :"; Combol. Text If  $Check1. Value = 1$  Then Debug. Print " " Else Debug. Print " :"; Combo2. Text Debug. Print " Debug. Print " :"; Combo3. Text Debug. Print " :"; Text4. Text

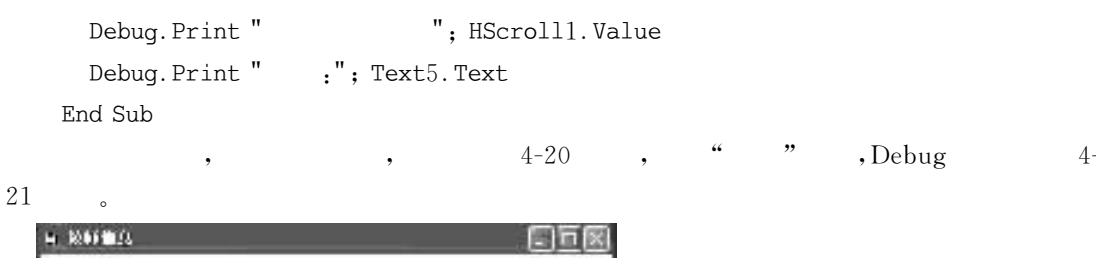

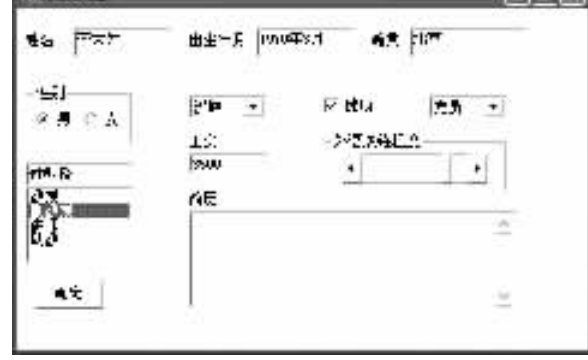

 $\frac{1}{2}$ 

 $4 - 20$ 

 $4 - 21$ 

Windows

 $\circ$ 

Visual Basic  $\overline{\phantom{a}}$  $\circ$  $\circ$ 

 $\overline{4}$ 

 $\ddot{\phantom{0}}$ Caption 1.  $(\qquad)$  $\ddot{\phantom{0}}$ A.  $C_{\bullet}$ D. **B.**  $\overline{(\ }$ 2.  $(List1)$ China  $\rightarrow$ A. List1. AddItem "China", 0 B. List1. AddItem "China", 1 C. List1. AddItem 0, "China" D. List1. AddItem 1, "China" Text1. SelText="Hello"  $3.$  $(Text1)$  $\overline{C}$  $)$ 。 A. "Hello" B. "Hello" C. Text1. SelLength 5

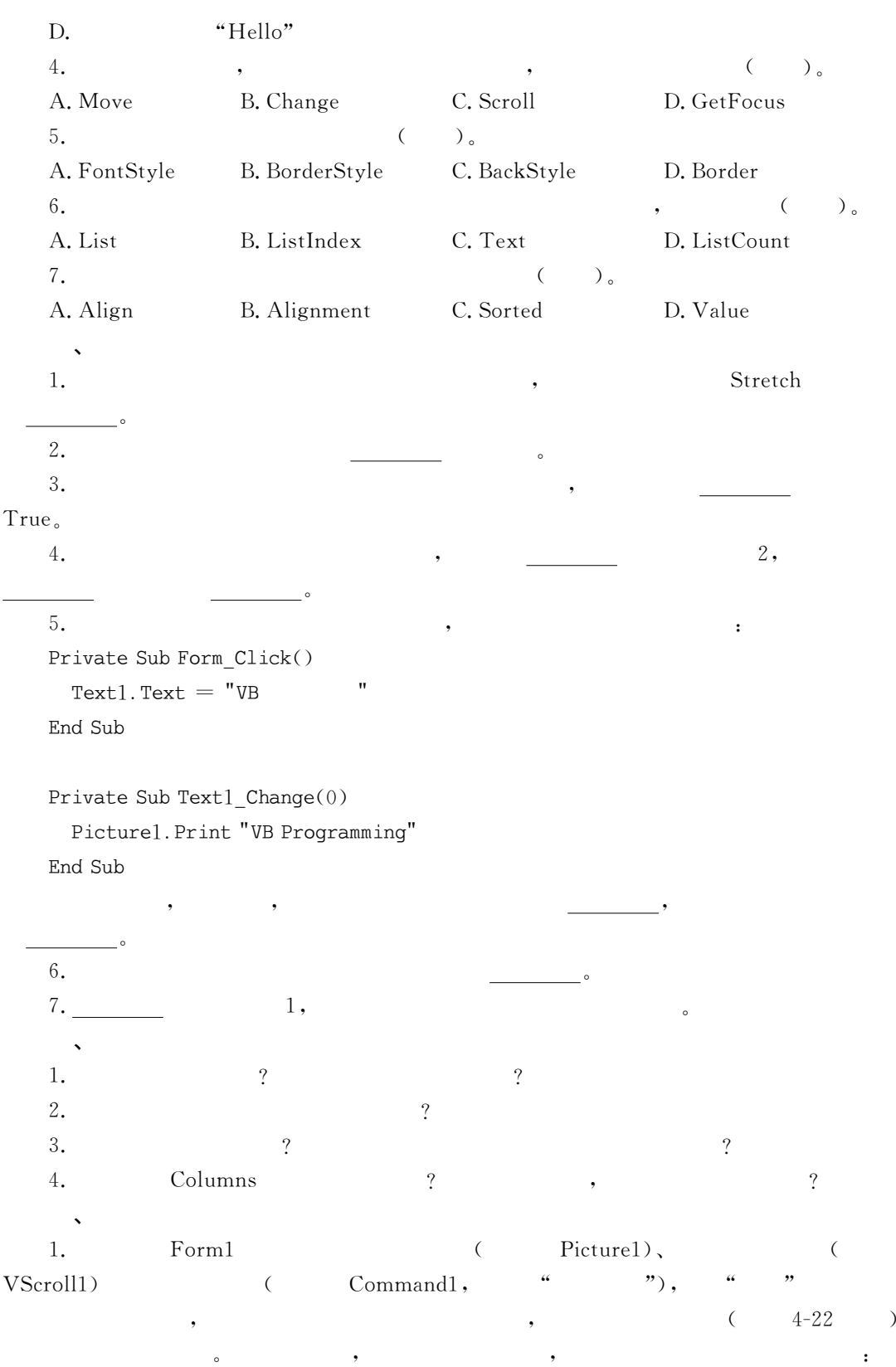

 $\overline{ }$ 

Ĭ.

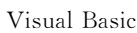

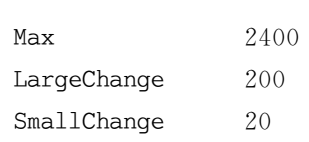

 $4 - 22$ 

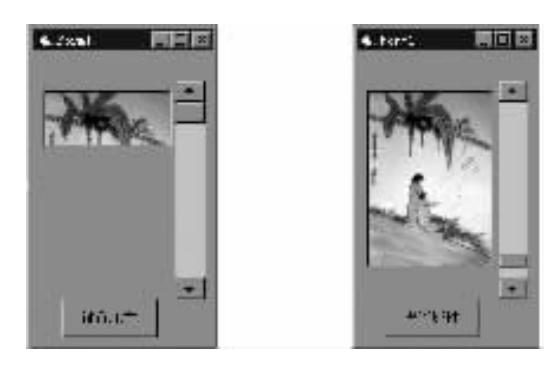

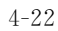

2. Command1 Command2,  $\big($ " $)$ , "  $List1)$  $Text1),$  $\overline{(\ }$  $\overline{(\ }$  $\epsilon$  $4 - 23$  $\cdot$  $\ddot{.}$ 

 $4 - 24$ 

 $\lambda$ 

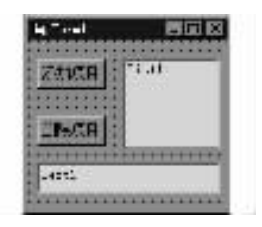

 $\circ$ 

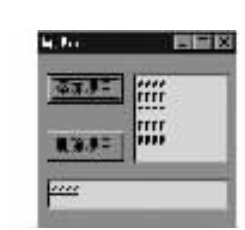

 $4 - 24$ 

)  $_{\circ}$ 

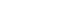

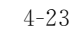

3.

 $(1)$ 

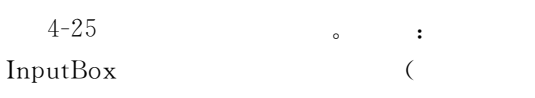

 $(2)$  $00:00:00$ 

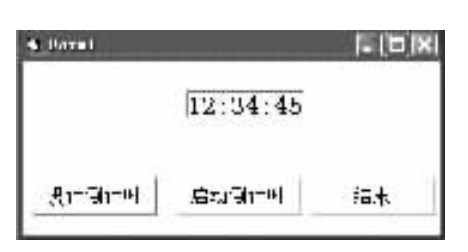